#### Support Vector Machines

Aaron Meyer

# **Outline**

 $\blacktriangleright$  Administrative Issues

- **In Support Vector Machines** 
	- $\blacktriangleright$  Linear separable
	- $\blacktriangleright$  Nonlinear separable
	- $\triangleright$  Soft margin adjustment
- $\blacktriangleright$  Application
- $\blacktriangleright$  Implementation

#### **Adapted from slides by Martin Law.**

# History Of SVM

- $\triangleright$  SVM is related to statistical learning theory
- $\blacktriangleright$  First introduced in 1992
- $\triangleright$  Became popular because of its success in handwritten digit recognition
	- $\triangleright$  1.1% test error rate for SVM. Same error as a perceptron model.
	- $\blacktriangleright$  Also used in very first self-driving cars
	- $\blacktriangleright$  Later bested by deep learning methods
- ▶ Note: the meaning of "kernel" is different from other methods

#### What Is A Good Decision Boundary?

Consider a two-class, linearly separable classification problem

- $\blacktriangleright$  Many decision boundaries!
- $\triangleright$  Are all decision boundaries equally good?

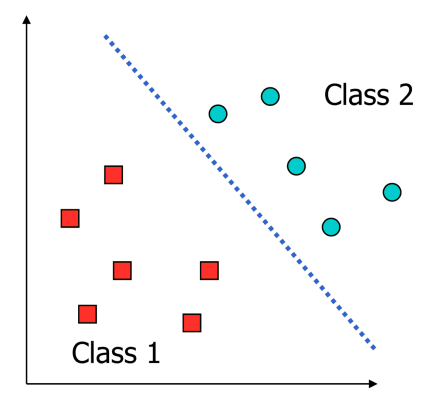

#### Examples Of Bad Decision Boundaries

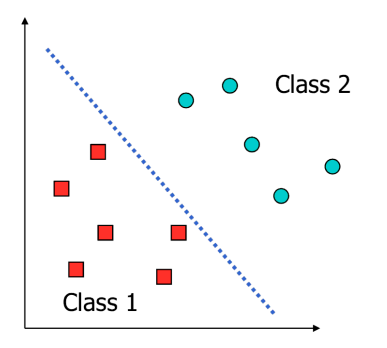

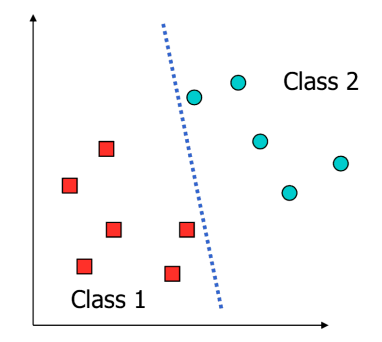

#### Large-Margin Decision Boundary

- $\triangleright$  The decision boundary should be as far away from the data of both classes as possible
- $\triangleright$  We should maximize the margin,  $m = 2/\|\mathbf{w}\|$
- Distance between the origin and the line  $\mathbf{w}^t \mathbf{x} = k$  is  $k / ||\mathbf{w}||$

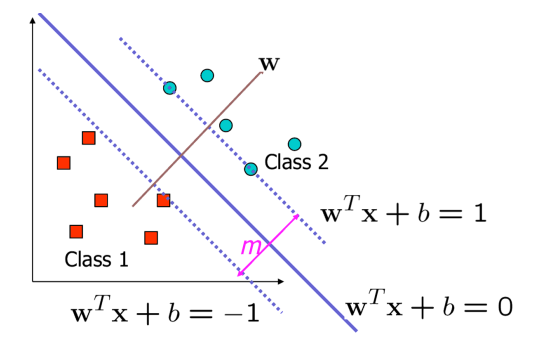

#### Finding The Decision Boundary

- ► Let  $\{x_1, \ldots, x_n\}$  be our data set and let  $y_i \in \{1, -1\}$  be the class label of  $x_i$
- $\triangleright$  The decision boundary should classify all points correctly  $\blacktriangleright$   $y_i \left( \mathbf{w}^T \mathbf{x}_i + b \right) \geq 1, \quad \forall i$
- $\triangleright$  The decision boundary can be found by solving the following constrained optimization problem:
	- $\blacktriangleright$  Minimize  $\frac{1}{2}$   $\|\mathbf{w}\|^2$
	- ► subject to  $y_i(\mathbf{w}^T \mathbf{x}_i + b) \ge 1$
- $\blacktriangleright$  This is a constrained optimization problem
- $\triangleright$  Quick methods to find the global optimum by quadratic programming

# The Quadratic Programming Problem

#### Many approaches have been proposed

- $\blacktriangleright$  Most are "interior-point" methods
	- $\triangleright$  Start with an initial solution that can violate the constraints
	- $\blacktriangleright$  Improve this solution by optimizing the objective function and/or reducing the amount of constraint violation
- $\triangleright$  For SVM, sequential minimal optimization (SMO) seems to be the most popular
	- $\triangleright$  A QP with two variables is trivial to solve
	- Each iteration of SMO picks a pair of  $(\alpha_i, \alpha_j)$  and solve the QP with these two variables; repeat until convergence
- In practice, we can just regard the QP solver as a "black-box" without bothering how it works

#### Characteristics Of The Solution

#### $\blacktriangleright$  Many of the  $\alpha_i$  are zero

- **IV** w is a linear combination of a small number of data points
- $\triangleright$  This "sparse" representation can be viewed as data compression as in the construction of knn classifier

 $\triangleright$   $x_i$  with non-zero  $\alpha_i$  are called support vectors (SV)

- $\triangleright$  The decision boundary is determined only by the SV
- In Let  $t_i$   $(j = 1, \ldots, s)$  be the indices of the s support vectors

We can write 
$$
\mathbf{w} = \sum_{j=1}^{s} \alpha_{t_j} y_{t_j} \mathbf{x}_{t_j}
$$

▶ For testing with a new data **z** 

$$
\blacktriangleright \text{ Compute } \mathbf{w}^T \mathbf{z} + b = \sum_{j=1}^s \alpha_{t_j} y_{t_j} \left( \mathbf{x}_{t_j}^T \mathbf{z} \right) + b
$$

- ▶ Classify **z** as class 1 if the sum is positive, and class 2 otherwise
- I Note: **w** need not be formed explicitly

#### A Geometrical Interpretation

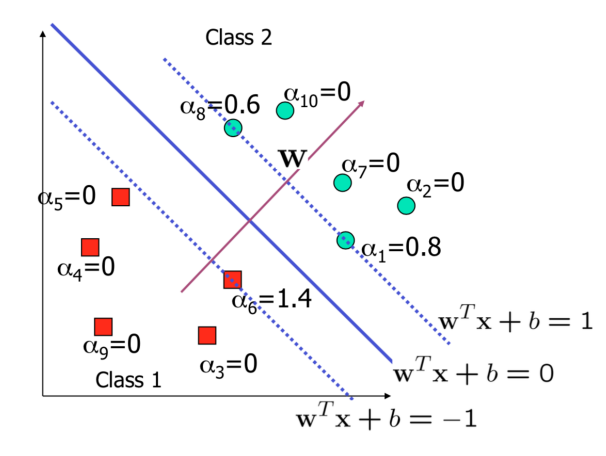

#### Non-Linearly Separable Problems

- $\blacktriangleright$  We allow "error"  $\xi_i$  in classification; it is based on the output of the discriminant function  $\mathbf{w}^T\mathbf{x}+b$
- $\triangleright$  ξi approximates the number of misclassified samples

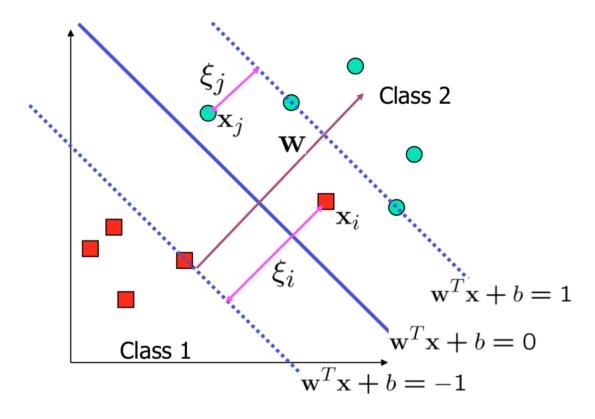

# Soft Margin Hyperplane

If we minimize  $\sum_i \xi_i$ ,  $\xi_i$  can be computed by

$$
\blacktriangleright (\mathbf{w}^T \mathbf{x}_i + b) \ge 1 - \xi_i \quad y_i = 1
$$

$$
\blacktriangleright (\mathbf{w}^T \mathbf{x}_i + b) \le -1 + \xi_i \quad y_i = -1
$$

- $\blacktriangleright \xi_i \geq 0$
- $\triangleright$   $\xi_i$  are "slack variables" in optimization
- In Note that  $\xi_i = 0$  if there is no error for  $\mathbf{x}_i$
- $\blacktriangleright$   $\xi_i$  is an upper bound of the number of errors
- $\blacktriangleright$  We want to minimize:

$$
\blacktriangleright \ \tfrac{1}{2} \left\| \mathbf{w} \right\|^2 + C \sum_{i=1}^n \xi_i
$$

 $\sum_{i=1}^{\infty}$   $\sum_{i=1}^{\infty}$  and  $\sum_{i=1}^{\infty}$  arameter between error and margin

 $\blacktriangleright$  The optimization problem becomes:

$$
\triangleright \text{ Minimize } \frac{1}{2} \left\| \mathbf{w} \right\|_{\mathbf{m}}^{2} + C \sum_{i=1}^{n} \xi_{i}
$$

$$
\triangleright \text{ subject to } y_i(\mathbf{w}^T \mathbf{x}_i + b) \ge 1 - \xi_i, \quad \xi_i \ge 0
$$

#### The Optimization Problem

 $\blacktriangleright$  The dual of this new constrained optimization problem is:

- **I** max.  $W(\alpha) = \sum_{i=1}^{n} \alpha_i \frac{1}{2} \sum_{i=1,j=1}^{n} \alpha_i \alpha_j y_i y_j \mathbf{x}_i^T \mathbf{x}_j$ **■** subject to  $C \ge \alpha_i \ge 0$ ,  $\sum_{i=1}^n \alpha_i y_i = 0$
- **W** is recovered as  $\mathbf{w} = \sum_{j=1}^{s} \alpha_{t_j} y_{t_j} \mathbf{x}_{t_j}$
- $\triangleright$  This is very similar to the optimization problem in the linear separable case, except that there is an upper bound C on  $\alpha_i$ now
- **In** Once again, a QP solver can be used to find  $\alpha_i$

#### Extension To Non-linear Decision Boundary

 $\triangleright$  So far, we have only considered large-margin classifier with a linear decision boundary

- $\blacktriangleright$  How to generalize it to become nonlinear?
- Exercise Key idea: transform  $x_i$  to a higher dimensional space to "make" life easier"
	- Input space: the space the point  $x_i$  are located
	- Feature space: the space of  $\varphi(\mathbf{x}_i)$  after transformation
- $\blacktriangleright$  Why transform?
	- $\blacktriangleright$  Linear operation in the feature space is equivalent to non-linear operation in input space
	- $\triangleright$  Classification can become easier with a proper transformation.

# Transforming The Data

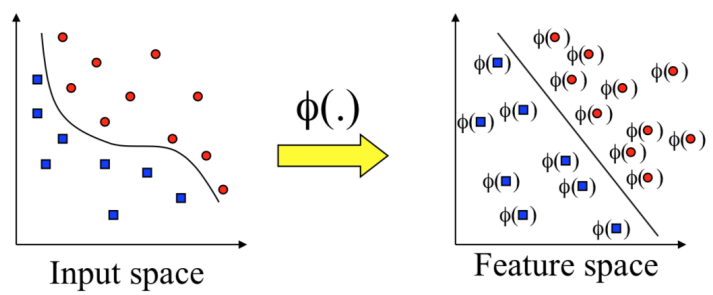

Note: feature space is of higher dimension than the input space in practice

 $\triangleright$  Computation in the feature space can be costly because it is high dimensional

 $\blacktriangleright$  The feature space is typically infinite-dimensional!

 $\blacktriangleright$  The kernel trick comes to rescue

#### The Kernel Trick

 $\blacktriangleright$  Recall the SVM optimization problem

 $\blacktriangleright$  The data points only appear as the inner product

$$
\blacktriangleright \text{ max. } W(\alpha) = \sum_{i=1}^{n} \alpha_i - \frac{1}{2} \sum_{i=1, j=1}^{n} \alpha_i \alpha_j y_i y_j \mathbf{x}_i^T \mathbf{x}_j
$$

$$
\triangleright \text{ subject to } C \ge \alpha_i \ge 0, \sum_{i=1}^n \alpha_i y_i = 0
$$

- $\triangleright$  As long as we can calculate the inner product in the feature space, we do not need the mapping explicitly
- ▶ Many common geometric operations (angles, distances) can be expressed by inner products

 $\blacktriangleright$  Define the kernel function K by:

$$
K(x_i, x_j) = \phi(x_i)^T \phi(x_j)
$$

#### Kernel Functions

- In practical use of SVM, the user specifies the kernel function; the transformation  $\varphi(.)$  is not explicitly stated
- Given a kernel function  $K(x_i, x_j)$ , the transformation  $\varphi(.)$  is given by its eigenfunctions (a concept in functional analysis)
	- $\blacktriangleright$  Eigenfunctions can be difficult to construct explicitly
	- $\blacktriangleright$  This is why people only specify the kernel function without worrying about the exact transformation
- $\triangleright$  Another view: kernel function, being an inner product, is really a similarity measure between the objects

#### Examples of Kernel Functions

 $\blacktriangleright$  Polynomial kernel with degree d

$$
\blacktriangleright K(\mathbf{x}, \mathbf{y}) = (\mathbf{x}^T \mathbf{y} + 1)^d
$$

**I** Radial basis function kernel with width  $\sigma$ 

$$
K(\mathbf{x}, \mathbf{y}) = \exp(-\left\|\mathbf{x} - \mathbf{y}\right\|^2 / (2\sigma^2))
$$

- $\triangleright$  Closely related to radial basis function neural networks
- $\blacktriangleright$  The feature space is infinite-dimensional
- $\triangleright$  Sigmoid with parameter  $\kappa$  and  $\theta$

$$
\blacktriangleright K(\mathbf{x}, \mathbf{y}) = \tanh(\kappa \mathbf{x}^T \mathbf{y} + \theta)
$$

#### Modification Due to Kernel Function

- $\triangleright$  Change all inner products to kernel functions
- $\blacktriangleright$  For training:
	- ▶ Original: max.  $W(α) = \sum_{i=1}^{n} α_i \frac{1}{2} \sum_{i=1,j=1}^{n} α_i α_j y_i y_j \mathbf{x}_i^T \mathbf{x}_j$

 $\triangleright$  With kernel function: max.  $W(\alpha) = \sum_{i=1}^{n} \alpha_i - \frac{1}{2} \sum_{i=1, j=1}^{n} \alpha_i \alpha_j y_i y_j \mathbf{x}_i^T \mathbf{x}_j$ Both: subject to  $C \ge \alpha_i \ge 0$ ,  $\sum_{i=1}^n \alpha_i y_i = 0$ 

#### Modification Due to Kernel Function

**►** For testing, the new data **z** is classified as class 1 if  $f \geq 0$ , and class 2 if  $f < 0$  $\triangleright$  Original:  $\mathbf{w} = \sum_{j=1}^{s} \alpha_{t_j} y_{t_j} \mathbf{x}_{t_j}$  $\blacktriangleright$   $f = \mathbf{w}^T \mathbf{z} + b = \sum_{j=1}^s \alpha_{t_j} y_{t_j} \left( \mathbf{x}_{t_j}^T \mathbf{z} \right) + b$  $\blacktriangleright$  With kernel function:  $\mathbf{w} = \sum_{j=1}^{s} \alpha_{t_j} y_{t_j} \phi \left( \mathbf{x}_{t_j} \right)$  $\lambda$ 

$$
\blacktriangleright f = \langle \mathbf{w}, \phi(\mathbf{z}) \rangle + b = \sum_{j=1}^{s} \alpha_{t_j} y_{t_j} K\left(\mathbf{x}_{t_j}^T, \mathbf{z}\right) + b
$$

#### More on Kernel Functions

Since the training of SVM only requires the value of  $K(\mathbf{x}_i, \mathbf{x}_j)$ , there is no restriction of the form of  $x_i$  and  $x_j$  $\blacktriangleright$   $\mathbf{x}_i$  can be a sequence or a tree, instead of a feature vector  $\blacktriangleright$   $K(\mathbf{x}_i, \mathbf{x}_j)$  is just a similarity measure comparing  $\mathbf{x}_i$  and  $\mathbf{x}_j$ ▶ For a test object **z**, the discrimination function essentially is a weighted sum of the similarity between **z** and a pre-selected set of objects (the support vectors):

$$
\blacktriangleright \ f(\mathbf{z}) = \sum_{\mathbf{x}_i \in S} \alpha_i y_i K(\mathbf{z}, \mathbf{x}_i) + b
$$

 $\blacktriangleright$  S: the set of support vectors

Example of Non-Linear Transformation

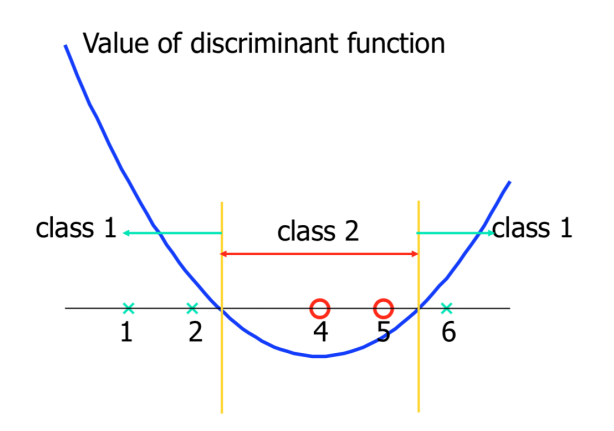

#### Justification of SVM

- $\blacktriangleright$  Large margin classifier
- Ridge regression: the term  $\frac{1}{2} ||w||^2$  "shrinks" the parameters towards zero to avoid overfitting
- The term the term  $\frac{1}{2}||w||^2$  can also be viewed as imposing a weight-decay prior on the weight vector

## Choosing the Kernel Function

- $\blacktriangleright$  Probably the most tricky part of using SVM
- $\triangleright$  The kernel function is important because it creates the kernel matrix, which summarizes all the data
- $\triangleright$  In practice, a low degree polynomial kernel or RBF kernel with a reasonable width is a good initial try

#### Other Aspects of SVM

 $\blacktriangleright$  How to use SVM for multi-class classification?

- $\triangleright$  One can change the QP formulation to become multi-class
- $\blacktriangleright$  More often, multiple binary classifiers are combined
- $\triangleright$  One can train multiple one-versus-all classifiers, or combine multiple pairwise classifiers "intelligently"
- $\blacktriangleright$  How to interpret the SVM discriminant function value as probability?
	- $\triangleright$  By performing logistic regression on the SVM output of a set of data (validation set) that is not used for training

#### Summary: Steps For Classification

- $\blacktriangleright$  Prepare the pattern matrix
- $\blacktriangleright$  Select the kernel function to use
- $\triangleright$  Select the parameter of the kernel function and the value of C
	- I You can use the values suggested by the SVM software, or you can set apart a validation set to determine the values of the parameter
- Execute the training algorithm and obtain the  $\alpha_i$
- I Unseen data can be classified using the  $\alpha_i$  and the support vectors

# Strengths And Weaknesses Of SVM

#### $\blacktriangleright$  Strengths

- $\blacktriangleright$  Training is relatively easy
	- $\blacktriangleright$  No local optimal, unlike in neural networks
- $\blacktriangleright$  It scales relatively well to high dimensional data
- $\blacktriangleright$  Tradeoff between classifier complexity and error can be controlled explicitly
- $\triangleright$  Non-traditional data like strings and trees can be used as input to SVM, instead of feature vectors

 $\blacktriangleright$  Weaknesses

- ▶ Need to choose a "good" kernel function.
- $\blacktriangleright$  Not generative
- $\blacktriangleright$  Difficult to interpret
- $\blacktriangleright$  Need fully labelled data

#### Other Types Of Kernel Methods

- $\triangleright$  A lesson learnt in SVM: a linear algorithm in the feature space is equivalent to a non-linear algorithm in the input space
- $\triangleright$  Standard linear algorithms can be generalized to its non-linear version by going to the feature space
	- $\blacktriangleright$  Kernel principal component analysis, kernel independent component analysis, kernel canonical correlation analysis, kernel k-means, 1-class SVM are some examples

#### Multi-Class Classification

- $\triangleright$  SVM is basically a two-class classifier
- $\triangleright$  One can change the QP formulation to allow multi-class classification
- $\triangleright$  More commonly, the data set is divided into two parts "intelligently" in different ways and a separate SVM is trained for each way of division
- $\triangleright$  Multi-class classification is done by combining the output of all the SVM classifiers
	- $\blacktriangleright$  Majority rule
	- $\blacktriangleright$  Error correcting code
	- $\triangleright$  Directed acyclic graph

#### Application - Circulating Tumor Cells

# SCIENTIFIC REPORTS

Received: 22 October 2015 Accepted: 01 November 2016 Published: 02 December 2016

#### **Multiparameter mechanical and OPENmorphometric screening of cells**

**Mahdokht Masaeli<sup>1</sup>,2,<sup>3</sup>, Dewal Gupta<sup>1</sup>, Sean O'Byrne<sup>1</sup>,<sup>2</sup>, Henry T. K. Tse<sup>1</sup>,2,<sup>4</sup>,**  Daniel R. Gossett<sup>1,2,4</sup>, Peter Tseng<sup>1,2</sup>, Andrew S. Utada<sup>1,2</sup>, Hea-Jin Jung<sup>5</sup>, Stephen Young<sup>5,6,7</sup>, **Amander T. Clark<sup>8</sup>,<sup>9</sup> & Dino Di Carlo<sup>1</sup>,<sup>2</sup>**

**We introduce a label-free method to rapidly phenotype and classify cells purely based on physical properties. We extract 15 biophysical parameters from cells as they deform in a microfuidic stretching fow feld via high-speed microscopy and apply machine-learning approaches to discriminate diferent cell types and states. When employing the full 15 dimensional dataset, the technique robustly classifes individual cells based on their pluripotency, with accuracy above 95%. Rheological and morphological properties of cells while deforming were critical for this classifcation. We also show the application of this method in accurate classifying cells based on their viability, drug screening and detecting populations of malignant cells in mixed samples. We show that some of the extracted parameters are not linearly independent, and in fact we reach maximum classifcation accuracy by using only a subset of parameters. However, the informative subsets could vary depending on cell types in the sample. This work shows the utility of an assay purely based on intrinsic biophysical properties of cells to identify changes in cell state. In addition to a label-free alternative to fow cytometry in certain applications, this work, also can provide novel intracellular metrics that would not be feasible with labeled approaches (i.e. fow cytometry).**

Intrinsic physical properties of cells that refect underlying molecular structure are indicators of cell state associated with a number of processes including cancer progression, stem cell diferentiation, and drug response1–3. Nuclear and cytoplasmic structure or morphology have been one of the main tools for histological detection and classifcation of cancer. Tese features include chromatin texture, nuclear shape and cytoplasmic features

# CTCs Are A Useful Resource for Cancer Analysis

Capture of circulating tumor cells enables assessment of patient metastatic state and chemotherapeutic response

- **Circulating Tumor Cells**  $\bullet$  $(CTCs)$ 
	- Found in the blood of metastatic cancer patients<sup>1,2</sup>
- Approximately 1 CTC per  $\bullet$ billion blood cells
- CTCs have great clinical value
	- Liquid biopsy
	- Genetic information3
	- Prognostic<sup>4,5</sup>  $\overline{\phantom{a}}$

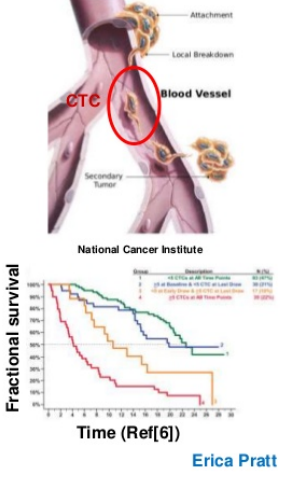

[1] Allard+, Clin Canc Res 2004 [2] Danila+.Clin Canc Res 2007 [3] Scher+, Lancet Onc 2009

[4] Paris+, Cancer Lett 2009 [5] Okegawa+, J of Urology 2009 [6] Hayes+ CCR 2006

# Application - Separating CTCs From Other Blood Cells

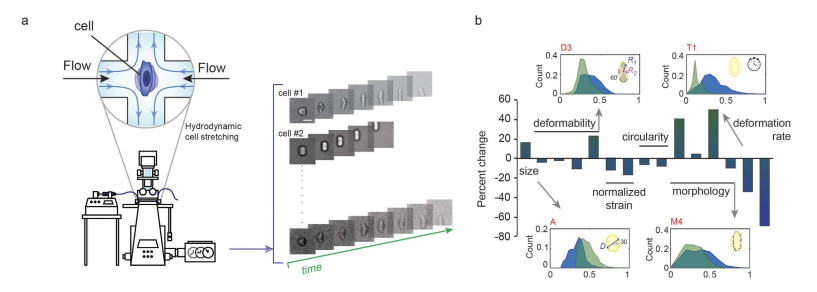

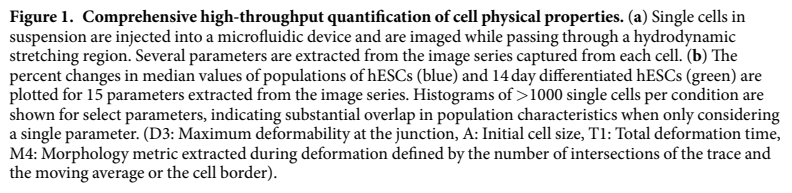

#### Application - Separating CTCs From Other Blood Cells

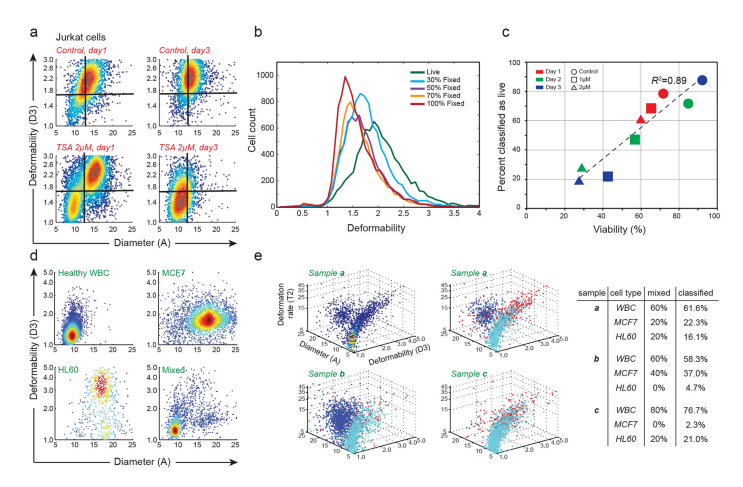

**Figure 5.** (a) Density profiles of Jurkat cells after 1-3 days of treatment with TSA (1, 2 $\mu$ M) show that at higher dosages and treatment times, a portion of the population becomes stiff and small. (**b**) The profile of spiked and pure samples of live and fxed Jurkat cells. (**c**) Data shows high correlation between predicted viability and viability calculated using a standard cytotoxicity assay. (**d**) 2D profles for healthy leukocytes (WBC), MCF7, and HL60 cells. (**e**) Tree-dimensional profles of diameter (A), deformability (D3), and deformation rate (T2) for three diferently mixed samples of WBCs (cyan), HL60s (red), and MCF7s (blue). Classifcation using all 15 parameters led to < 5% error in classifcation of three diferently mixed samples.

#### Implementation

sklearn has implementations for a variety of SVM methods:

 $\blacktriangleright$  sklearn svm SVC

- $\blacktriangleright$  Performs single or multi-class classification
	- $\blacktriangleright$  Multi-class is through one-vs-one scheme
- $\blacktriangleright$  Multiple kernels available
	- inear:  $\langle x, x' \rangle$
	- polynomial:  $(\gamma \langle x, x' \rangle + r)^d$
	- lacktriangle between the exp(-γ||x − x'||<sup>2</sup>)
	- sigmoid: tanh $(\gamma \langle x, x' \rangle + r)$

 $\blacktriangleright$  Alternative implementations

- $\blacktriangleright$  sklearn.svm.NuSVC
	- $\triangleright$  Additionally provides parameter to control number of support parameters
- $\blacktriangleright$  sklearn.svm.LinearSVC
	- $\triangleright$  Only support for linear kernel, with better scaling/options
	- $\triangleright$  For example can provide 11 or 12 regularization
	- $\blacktriangleright$  Scales better for many samples

# Further Reading

- $\triangleright$  [MIT 6.034: Support Vector Machines](https://web.mit.edu/6.034/wwwbob/svm.pdf)
- **[Computer Age Statistical Inference: Chapter 19](https://web.stanford.edu/~hastie/CASI_files/PDF/casi.pdf)**
- **In [sklearn: Support Vector Machines](https://scikit-learn.org/stable/modules/svm.html)**
- **Inear Digressions Podcast** 
	- $\blacktriangleright$  [Maximal Margin Classifiers](https://lineardigressions.com/episodes/2017/12/3/maximal-margin-classifiers)
	- ▶ [The Kernel Trick and Support Vector Machines](https://lineardigressions.com/episodes/2017/12/10/the-kernel-trick-and-support-vector-machines)